## **Model Based Statistics in Biology.**

# **Part III. The General Linear Model. Chapter 9.2 Regression. Explanatory Variable Fixed into Classes**

ReCap. Part I (Chapters 1,2,3,4) ReCap Part II (Ch 5, 6, 7) ReCap Part III 9.1 Explanatory Variable Fixed by Experiment 9.2 Explanatory Variable Fixed into Classes 9.3 Explanatory Variable Measured with Error 9.4 Exponential Functions 9.5 Power Laws. Linear Regression 9.6 Model Revision

Data files & analysis PrsnLee.out Ch9.xls

on chalk board

**ReCap** Part I (Chapters 1,2,3,4)

Quantitative reasoning: Example of scallops,

which combined models (what is the relation of scallop density to substrate?)

with statistics (how certain can we be?)

**ReCap** Part II (Chapters 5,6,7)

Data equations summarize pattern in data as a series of parameters (means, slopes). Frequency distributions, a key concept in statistics, are used to quantify uncertainty. Hypothesis testing uses the logic of the null hypothesis to make a decision about an unknown population parameter.

Estimation is concerned with the specific value of an unknown population parameter. **ReCap** (Ch 9) Regression is a special case of GLM

 Yesterday, we looked at regression of a response variable against an explanatory variable that was fixed by experimental manipulation.

Today:

Regression. Special case of the general linear model.

X variable from observational study, rather than experimental study.

Work through a generic recipe to illustrate the use of the general linear model.

## **Wrap-up**

Regression a special case of the GLM.

 This example was similar to previous, except that x variable fixed into classes. Number of families per class differs, so means based on large number of families give n more weight than means based on less information, hence poorly estimated. **GLM, applied to regression** X variable fixed into classes. Observational study. Example. Galton's Law

Quantity of interest is the stature (height) of sons in relation to stature (height) of their fathers.

What is the relation of height of offspring to parents? How heritable is this trait?

Data collected by Francis Galton at end of the 19th century. Reported by K. Pearson and A. Lee in 1903, with analysis.

Pearson, K., A. Lee. 1903. On the laws of inheritance in man. I. Inheritance of physical characters. *Biometrika* 2: 357-462.

This was the first application of regression, a method that Pearson invented to analyze Galton's data. Galton found that the height of sons 'regressed' toward the mean value of fathers in a height class.

### **1. Construct model**

Begin with verbal model:

There is a positive relation between heights of sons and fathers.

Graphical model.

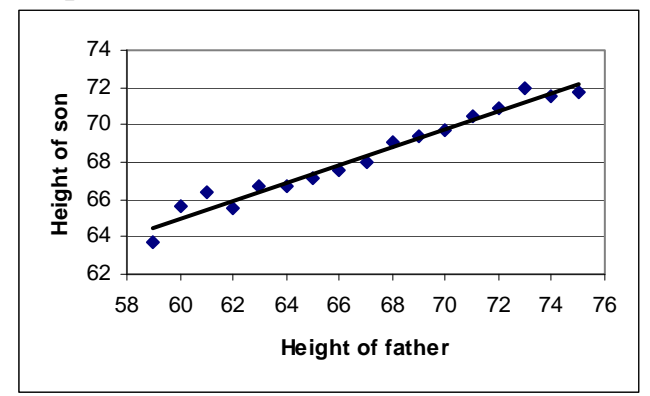

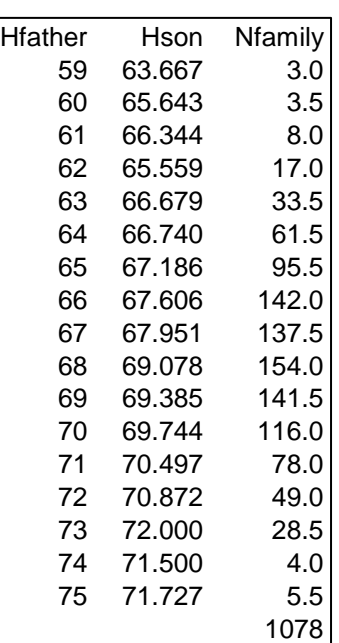

Formal model. Begin by distinguishing response from explanatory variables.

*Hson* Response variable is height of sons, in inches, from 1078 families *Hf* Explanatory variable is height of father, in inches *Nfam* Number of families at each stature interval

Data computed from Table 22 in Pearson and Lee (1903).

## **1. Construct model**

This is an observational study in which the measurements on fathers and sons are both made with error. However the data were grouped into fixed size classes of the explanatory (independent) variable, height of fathers. This reduces the measurement error in the explanatory variable substantially because of the large number of fathers in each size class. We take the explanatory variable (heights of fathers) as the class mark, having relatively little variation.

This example differs from the previous example in having an explanatory variable in fixed classes, rather than on levels fixed by an experiment.

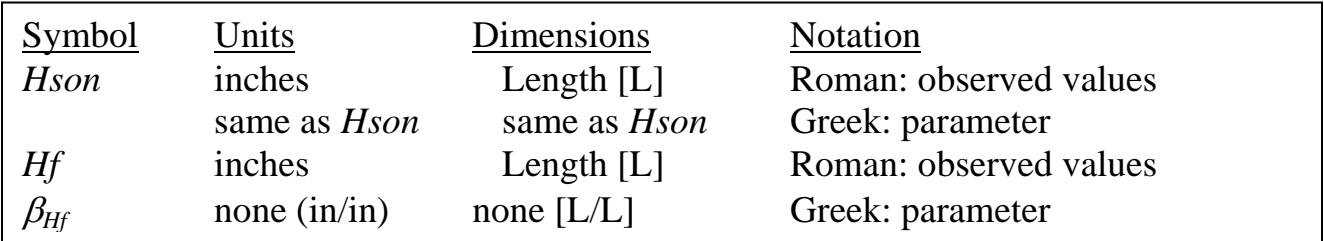

Write formal model (write GLM)

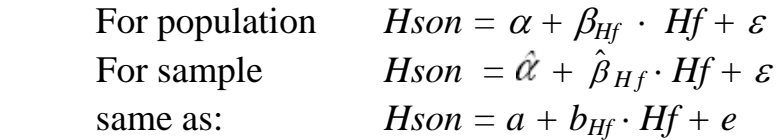

**2. Execute analysis. Place data in model format:**  Column with response variable, *Hson*. Column with explanatory variable *Hf*

Code model statement in statistical package according to the GLM

*Hson* =  $\alpha + \beta_{Hf} \cdot Hf + \varepsilon$ 

 $MTB > GLM 'Hson' = 'Hf'$  ; SUBC> weights c3.

Many packages have a graphics interface that assists in constructing the model (Minitab, SPSS). If you are using the graphics interface, you may want to look at the code produced by the interface, so that you understand how the model you wrote translates into a model statement in your package.

In this example we use a weight command that takes into account the different number of cases at each value of of the explanatory variable *Hf*. Means based on large number of families are given more weight than means based on less information. The data column (c3) has the number of families at each value of *Hf*.

### **2. Execute analysis. Compute fitted values and residuals.**

 Model based routines calculate residuals and fits as output. Here are examples from Minitab.

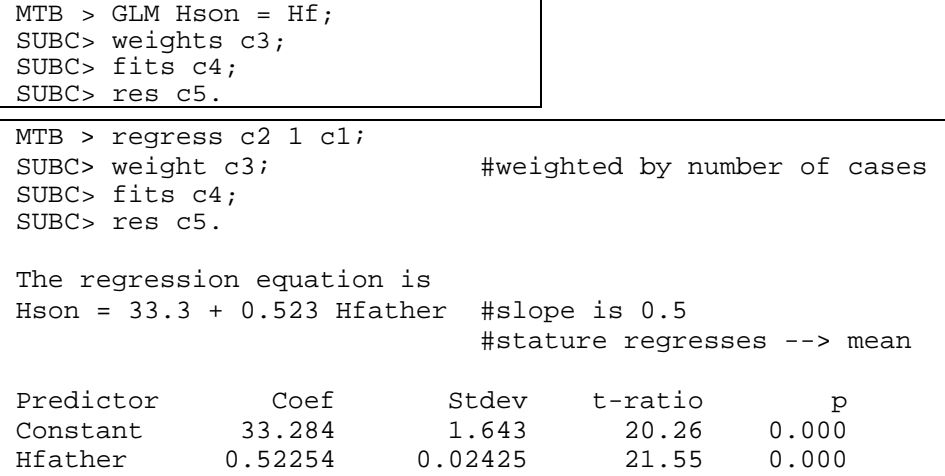

Residuals are calculated from fitted values, which were calculated from parameter estimates.

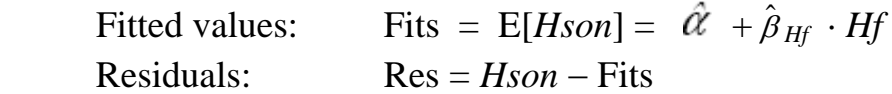

#### **3. Evaluate model. Plot residuals against fitted values.**

Whenever we fit a line we evaluate whether there is some pattern of deviation from the line.

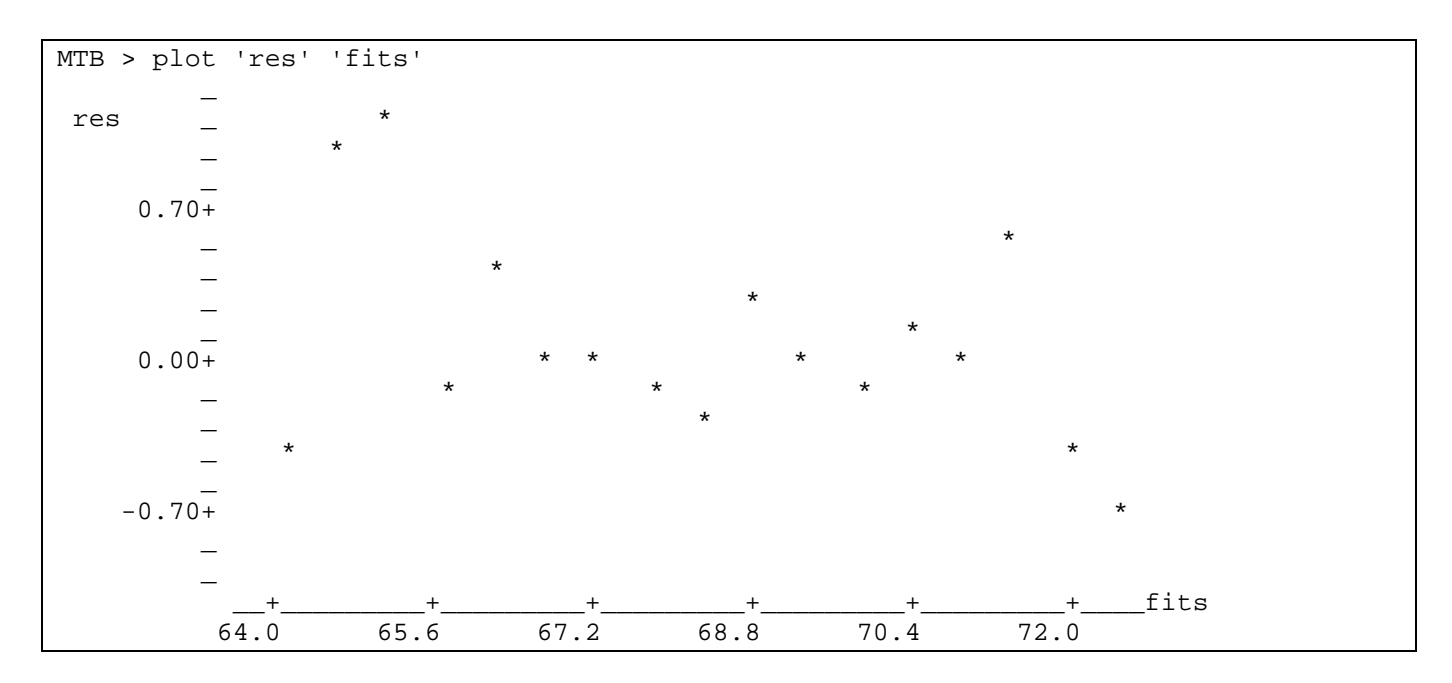

Residuals show no bowls or arches. The straight line model is acceptable.

#### **3. Evaluate model.**

Next, we evaluate the error model (homogeneous, normal, and independent errors)

Errors homogeneous?

Plot of residuals versus fitted values suggests that variance might be larger at low values than at intermediate values. But this is at best weak, compared to what we will see when assumption of homogeneity has been seriously violated.

Errors normal?

 When the response variable consists of means, we expect the residuals to be normally distributed. As expected the residuals are close to normal. Both plots show a slight tendency toward too many values clustered near zero, too few in the adjacent values.

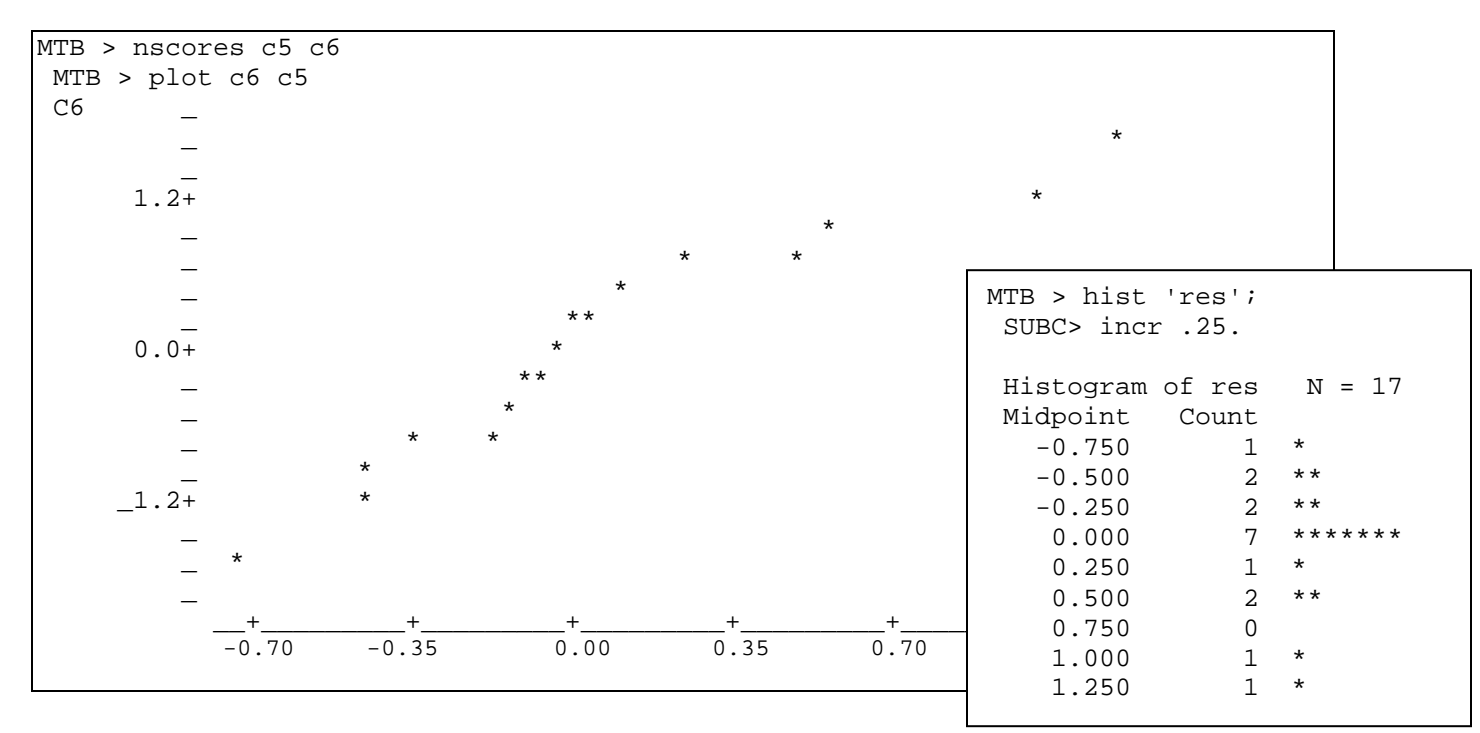

Errors independent?

We have no information on temporal order or spatial layout of samples, to evaluate this assumption. Observations can have non-independent errors for many reasons. In contrast, we do not expect means from groups to have non-independent errors. We judge that the straight line model and the error model are both acceptable.

#### **4. Partition df and SS according to model.**

*Hson* =  $\alpha + \beta_{Hf} \cdot Hf + \varepsilon$  $17-1 = 1 + 15$  $2248 = 2177.9 + 70.34$ 

#### **4. Calculate likelihood ratio for omnibus model**

Full model / reduced model =  $2248/70.34 = 31.96$  $LR = 31.96^{17/2} = 6 \times 10^{12}$ 

The reduced model is 6 x  $10^{12}$  more likely than no relation.

The likelihood ratio puts a number to the obvious, when looking at the mean heights of sons in relation to fathers. Heights of sons increase in linear fashion as the heights of fathers increase.

#### **5. State population and whether sample is representative.**

Population is all possible measurements, given the measurement protocol, if we repeated the study thousands of times. We will infer to a population consisting of thousands of runs of the same experiment, using the same protocol.

What if we ran the study elsewhere in the world, rather than just England? From the title of the publication the authors were prepared to infer to all people in the world.

#### **5. Decide on mode of inference. Is hypothesis testing appropriate? If yes step 6.**

Hypothesis testing is appropriate, the measurement protocol is readily repeated. The population is many repeats of the study in the relatively well-off members of Galton's social circle. At the time of Galton's study the state of science knowledge was no evidence or theory, and so no relation. However, from everyday experience with fathers and sons we expect a positive relation. And from animal husbandry in Galton's time, we expect a positive relation of offspring to parents.

A one to one relation of heights of sons to fathers is a more plausible hypothesis than no relation. We thus have more than one alternative hypothesis. We will use confidence limits to evaluate both the null and the 1:1 hypothesis. Confidence limits, like Neyman-Pearson hypothesis testing , start with fixed tolerances of Type I error. For a 95% confidence limit we are tolerating a 5% error rate in falsely rejecting a null hypothesis.

#### **10. Report and interpret parameters of biological interest.**

GLM routines reports  $\hat{\beta}_{Hf} = 0.52254 \pm 0.02425$ 

To test multiple hypotheses we compute confidence limits from the standard error of the slope parameter, 0.02425.

 $P{Lower \leq \beta_{Hf} \leq Upper} = 1 - \alpha = 95\%$ Lower  $=$  $\hat{\beta}_{Hf}$  –  $t_{0.025[df]}$  \* st.err. Lower =  $0.52254 - 2.1315 * 0.02425 = 0.471$ Upper  $=$  $\hat{\beta}_{Hf}$  + t<sub>0.025[df]</sub> \* st.err. Upper =  $0.52254 + 2.1315 * 0.02425 = 0.574$ 

Confidence limits exclude several hypotheses about change in height of sons with change in height of fathers ( $\triangle$ Hson /  $\triangle$ Hfather =  $\beta$ <sub>Hf</sub>) They exclude the hypothesis of no relation:  $\beta_{\text{Hf}} = 0$ . They exclude a 1:1 relation, which is what we might have expected. They are consistent with a simple rule of height inheritance:  $\beta_{Hf} = 0.5$ 

Report conclusion with statistical evidence:

 *Hson* = 33.284 + 0.52254 *Hf* Likelihood ratio.  $LR = 6 \times 10^{12}$ The 95% confidence limits, which are narrow, include a value of 0.5.  $0.471 < \beta_{HF} < 0.574$ 

There was as a half unit increase in height of sons for each unit of increase in height of fathers. Galton described this as the 'regression toward the mean.' Sons tend to be closer to the mean (shorter than father if father tall, taller than father if father short).

Galton's concept of regression to the mean became attached to Pearson's estimation method. Estimating the rate of change in one variable with change in another is not called regression.

Why does the relation of heights of sons to fathers follow 0.5:1 relation instead of a 1:1 relation? Hint: how many genes does a son inherit from his father?